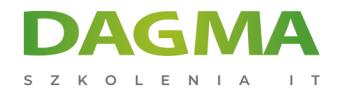

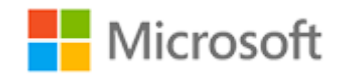

## Szkolenie autoryzowane

# **PL 300T00 Microsoft Power BI Data Analyst**

[Strona szkolenia](https://szkolenia.dagma.eu/szkolenia,catalog,40152/pl-300t00-microsoft-power-bi-data-analyst?utm_source=Promo&utm_medium=PDF&utm_content=P52-1-PDF-tid:40152-date:2024-12-22&utm_campaign=Promo52-1-Training-Description) | [Terminy szkolenia](https://szkolenia.dagma.eu/szkolenia,catalog,40152/pl-300t00-microsoft-power-bi-data-analyst?utm_source=Promo&utm_medium=PDF&utm_content=P52-1-PDF-tid:40152-date:2024-12-22&utm_campaign=Promo52-1-Training-Description) | [Rejestracja na szkolenie](https://szkolenia.dagma.eu/szkolenia,register,step-1,40152/pl-300t00-microsoft-power-bi-data-analyst?utm_source=Promo&utm_medium=PDF&utm_content=P52-1-PDF-tid:40152-date:2024-12-22&utm_campaign=Promo52-1-Training-Description) | [Promocje](https://szkolenia.dagma.eu/promocje?utm_source=Promo&utm_medium=PDF&utm_content=P52-1-PDF-tid:40152-date:2024-12-22&utm_campaign=Promo52-1-Training-Description)

# **Opis szkolenia**

**Szkolenie przeznaczone jest dla specjalistów ds. analizy danych. Porusza metody i praktyki dotyczące modelowania, wizualizacji i analizowania danych za pomocą usługi Power BI. Omówione zostaną również sposoby zarządzania i wdrażania raportów oraz pulpitów nawigacyjnych w celu udostępniania i dystrybucji treści.**

## **Wymagania:**

- Zrozumienie podstawowych pojęć dotyczących danych,
- Znajomość pracy z danymi relacyjnymi w chmurze,
- Znajomość pracy z danymi nierelacyjnymi w chmurze,
- Znajomość koncepcji analizy i wizualizacji danych.

# **Program szkolenia**

## **Moduł 1: Rozpoczęcie pracy z Microsoft Data Analytics**

- Analiza danych a Microsoft Power BI
- Rozpoczęcie pracy z Power BI

Adres korespondencyjny:

DAGMA Szkolenia IT | ul. Bażantów 6a/3 | Katowice (40-668) tel. 32 793 11 80 | szkolenia@dagma.pl szkolenia.dagma.eu

DAGMA Sp. z o.o. z siedzibą w Katowicach (40-478), ul. Pszczyńska 15<br>Sąd Rejonowy Katowice-Wschód w Katowicach Wydział VIII Gospodarczy Numer KRS: 0000130206, kapitał zakładowy: 75 000 zł Numer NIP: 634-012-60-68, numer REGON: 008173852

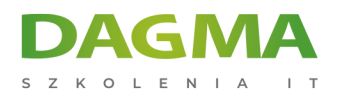

## **Moduł 2: Przygotowywanie danych w Power BI**

#### **Moduł 3: Usuwanie, przetwarzanie i ładowanie danych w usłudze Power BI**

- Kształtowanie danych
- Wzmacnianie struktury danych
- Profilowanie danych

#### **Laboratorium: Przetwarzanie i ładowanie danych w Power Bi Desktop**

#### **Moduł 4: Projektowanie Modelu danych w Power BI**

- Wprowadzenie do modelowania danych
- Praca z wykresami
- Wymiary i hierarchie

### **Laboratorium: Modelowanie danych w Power BI Desktop**

- Tworzenie relacji modelowych
- Konfiguracja wykresów
- Przegląd interfejsu modelu
- Tworzenie szybkich miar

#### **Laboratorium: Zaawansowane modelowanie danych w Power BI Desktop**

- Konfiguracja relacji wielu do wielu
- Egzekwowanie row-level security

## **Moduł 5: Stwórz kalkulacje modeli korzystając z DAX w Power BI**

- Wprowadzenie do DAX
- Kontekst DAX
- DAX zaawansowany
- Wykorzystanie funkcji CALULATE () dla manipulacji kontekstem filtra
- Wykorzystanie funkcji usługi Time Intelligence

## **Moduł 6: Optymalizacja Modelu wydajności w usłudze Power BI**

- Optymalizacja modelu dla wydajności
- Optymalizacja Modeli DirectQuery
- Tworzenie i zarządzanie Agregacjami

## **Moduł 7: Tworzenie Raportów w usłudze Power BI**

Adres korespondencyjny: DAGMA Szkolenia IT | ul. Bażantów 6a/3 | Katowice (40-668) tel. 32 793 11 80 | szkolenia@dagma.pl szkolenia.dagma.eu

DAGMA Sp. z o.o. z siedzibą w Katowicach (40-478), ul. Pszczyńska 15<br>Sąd Rejonowy Katowice-Wschód w Katowicach Wydział VIII Gospodarczy Numer KRS: 0000130206, kapitał zakładowy: 75 000 zł Numer NIP: 634-012-60-68, numer REGON: 008173852

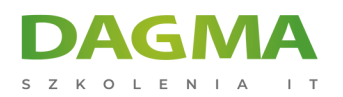

- Zaprojektuj raport
- Wzmocnij raport

### **Laboratorium: Projektowanie raportu w usłudze Power BI Desktop**

- Stwórz połączenie live w usłudze Power BI Desktop
- Zaprojektuj raport
- Konfiguracja pól wizualnych i właściwości formatu

## **Laboratorium: Wzmacnianie raportów z interakcją i formatowaniem w usłudze Power BI Desktop**

- Tworzenie i konfiguracja Sync Slicers
- Tworzenie strony przeglądania szczegółowego
- Zastosowanie formatowanie warunkowego

### **Moduł 8: Stwórz Dashboards w Power BI**

- Tworzenie Dashboard
- Dashboard w czasie rzeczywistym
- Wzmocnienie Dashboard

## **Moduł 9: Wzmacnianie raportów dla użyteczności i storytellingu w usłudze Power BI**

- Przeglądanie raportu stronicowego
- Tworzenie raportów

#### **Laboratorium: Tworzenie raportu stronicowego w usłudze Power BI desktop**

- Korzystanie z konstruktora raportów Usługi Power BI
- Projektowanie wielostronicowego układu raportu
- Definiowanie źródła danych
- Definiowanie układu danych
- Tworzenie parametru raportu
- Export raportu do PDF

#### **Moduł 10: Wykonanie Zaawansowanych AnlitykAnalityk w usłudze Power BI**

- Zaawansowane analityki
- Wgląd w dane za pomocą wizualizacji AI

#### **Moduł 11: Zarządzenie zestawami danych w usłudze Power BI:**

Adres korespondencyjny: DAGMA Szkolenia IT | ul. Bażantów 6a/3 | Katowice (40-668) tel. 32 793 11 80 | szkolenia@dagma.pl szkolenia.dagma.eu

DAGMA Sp. z o.o. z siedzibą w Katowicach (40-478), ul. Pszczyńska 15<br>Sąd Rejonowy Katowice-Wschód w Katowicach Wydział VIII Gospodarczy Numer KRS: 0000130206, kapitał zakładowy: 75 000 zł Numer NIP: 634-012-60-68, numer REGON: 008173852

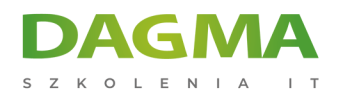

- Parametry
- Zestawy danych
- Bezpieczeństwo w usłudze Power BI

## **Moduł 12: Tworzenie i zarządzanie obszarami roboczymi w usłudze Power BI**

- Tworzenie obszarów roboczych
- Udostępnianie i zarządzanie aktywami

## **Tagi:**

Adres korespondencyjny:

D<sub>3</sub>

DAGMA Szkolenia IT | ul. Bażantów 6a/3 | Katowice (40-668) tel. 32 793 11 80 | szkolenia@dagma.pl szkolenia.dagma.eu

DAGMA Sp. z o.o. z siedzibą w Katowicach (40-478), ul. Pszczyńska 15<br>Sąd Rejonowy Katowice-Wschód w Katowicach Wydział VIII Gospodarczy<br>Numer KRS: 0000130206, kapitał zakładowy: 75 000 zł Numer NIP: 634-012-60-68, numer REGON: 008173852